## LabVIEW, de nouvelles méthodes de travail

**Pierre Dieu Sanofi-Synthelabo Recherche** Centre de Labège

FuturVIEW 2003, 12-13 juin, **Poitiers** 

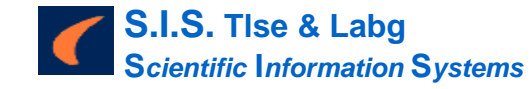

### **Introduction**

- ! Biotechnologie, Pharmacie, Recherche et Développement, Production
- ! Biologiste / Biotechnologiste devenu « vrai-faux informaticien »
- **Travaux dans des domaines divers:** 
	- labos de recherche amont
	- process biotechnologique en développement
	- production

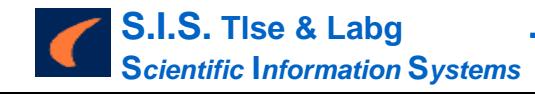

# **Une approche qui vient<br>du monde des utilisateurs**

- **En recherche, on manipule** énormément de données hétérogènes
- **In Monde très instable, aux besoins** parfois éphémères
- **L'informatique accompagne,** propose, et parfois seulement structure, organise et stocke. Elle ne doit ni figer ni tuer la créativité

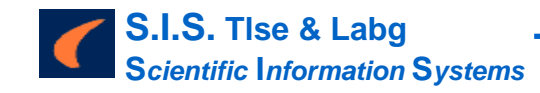

### Le processus de la recherche

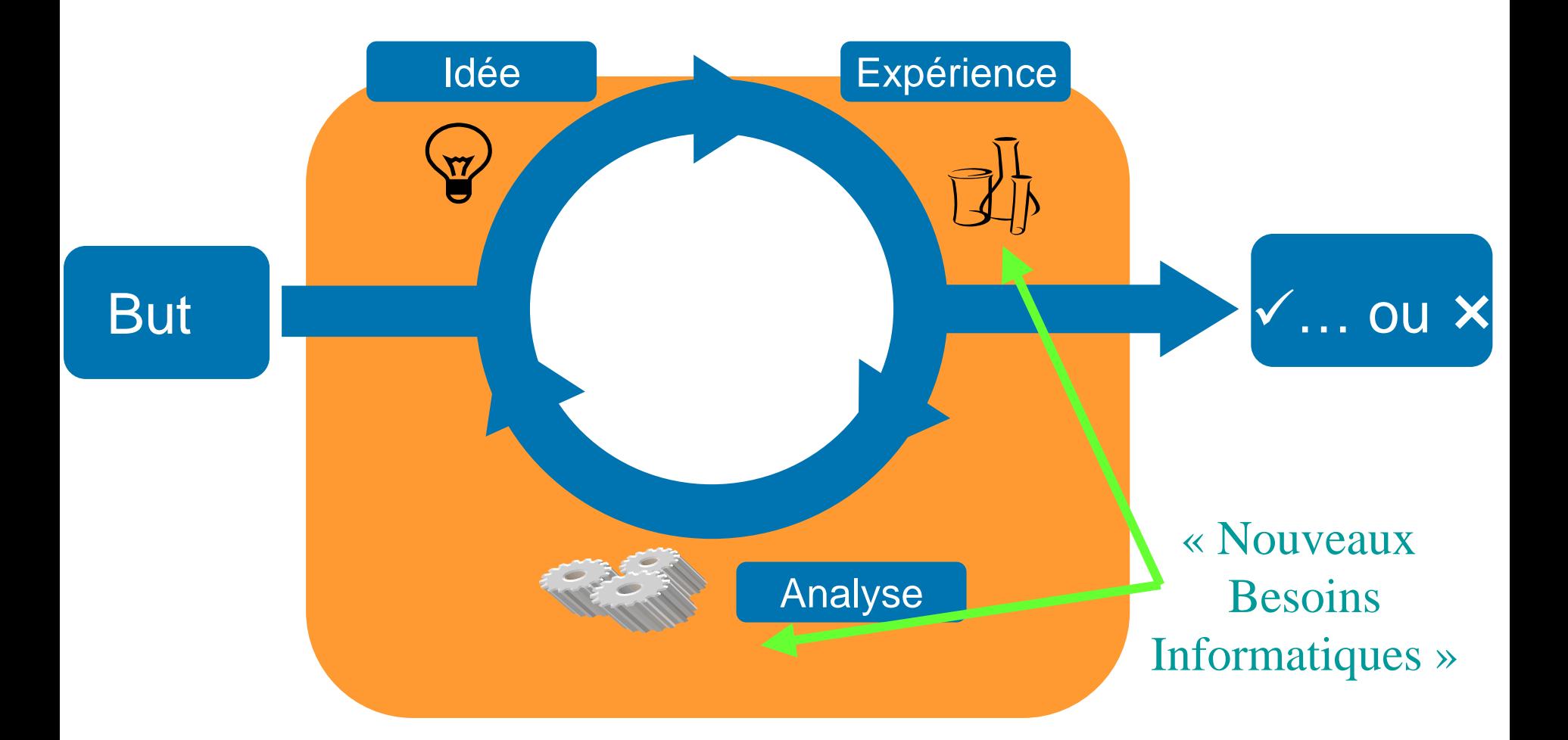

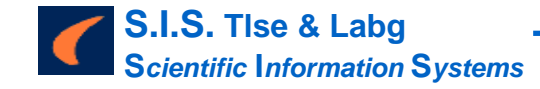

sanofi~synthelabo  $\overline{4}$ 

### « Petit besoin » pour voir ...

- **Imaginer...**
- Changer d'idée...
- **Autrement?**
- $\blacksquare$  Vite  $\blacksquare$
- **Parfois inutile?**

Ne pas faire de l'informatique pour de l'informatique, mais s'occuper de « Science »

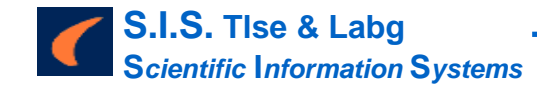

### Se mettre ensemble avec ...

- des données
- un bout de papier
- un écran PC

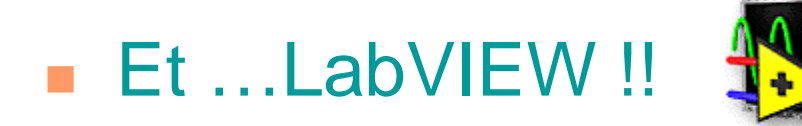

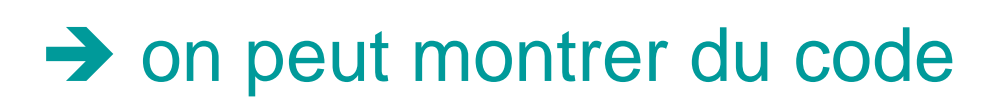

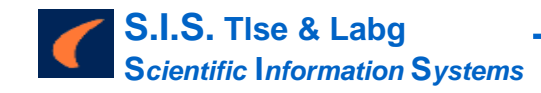

### **Toujours rendre la main**

- le scientifique a besoin de voir ses données dynamiquement pour les analyser
- Exemple : Manipulation de séquences

Objectif : améliorer l'expression de gènes dans des organismes utilisés au laboratoire : optimiser la séquence sans changer la protéine codée

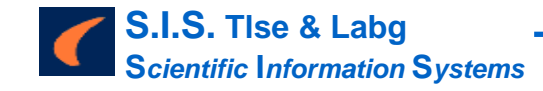

## **Respecter le « code génétique »**

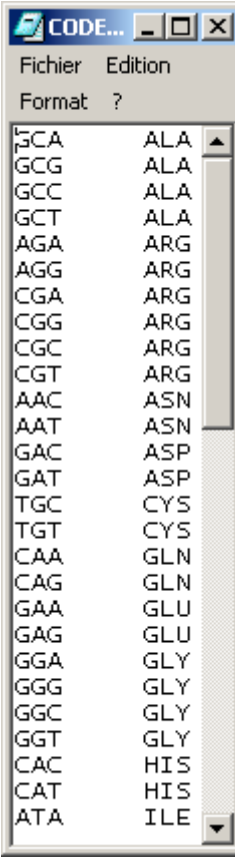

### 20 AA 576 octets !!

■ Code « dégénéré » → codons Synonymes

**In Utilisation de dictionnaires spécifiques** correspondant à des statistiques d'utilisation (« préférence codon», tétra-nucléotides)

- Décharger l'utilisateur de l'évident
- Permettre l'interaction
- Aider sans imposer (algorithme automatique)

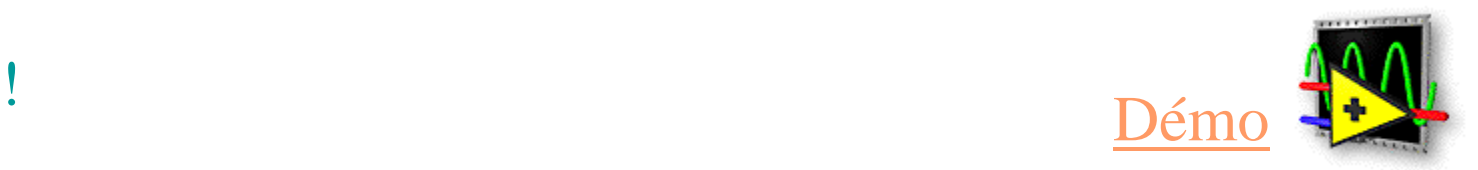

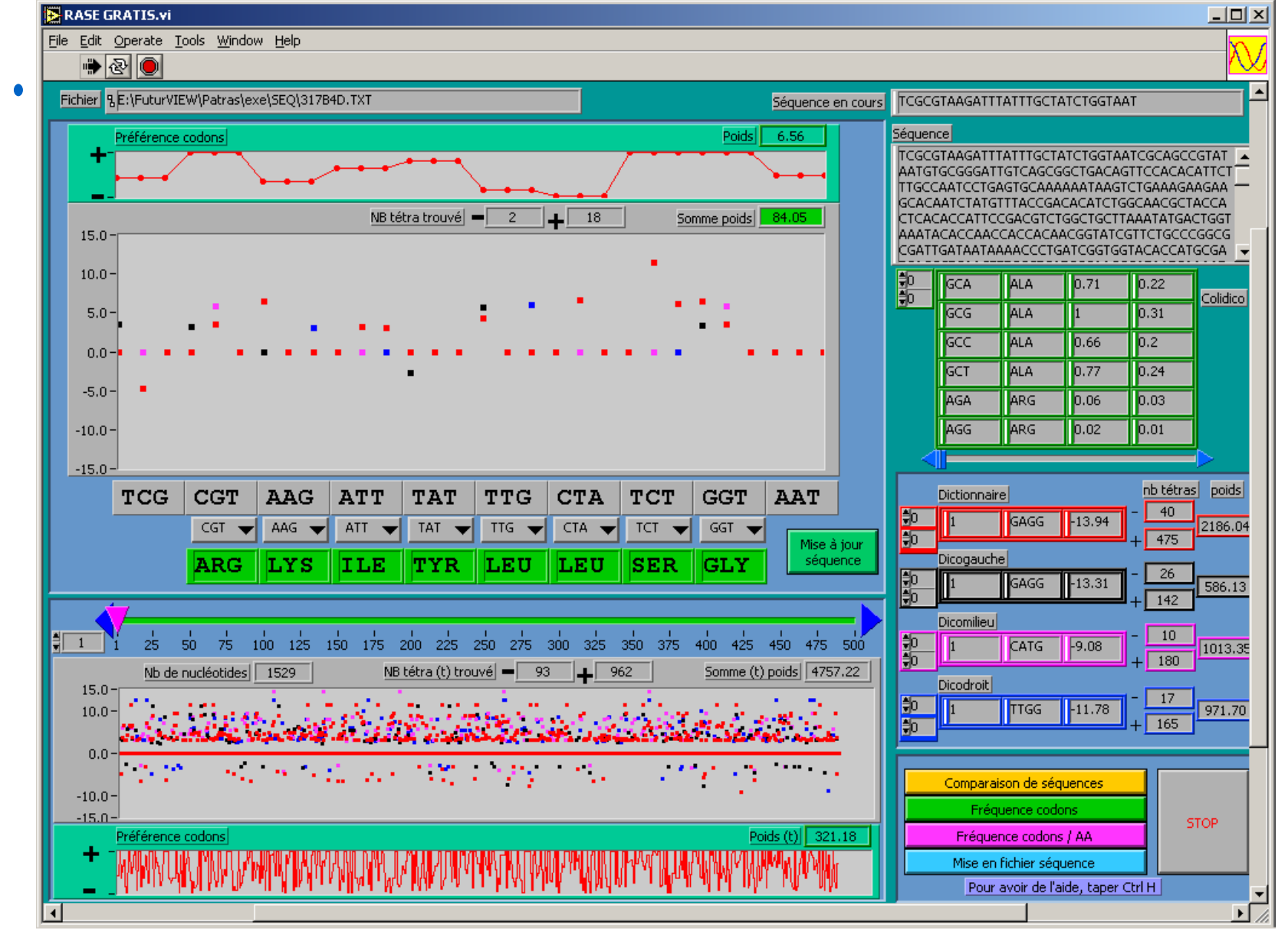

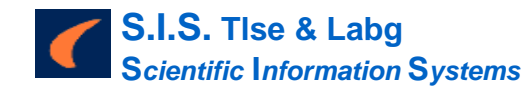

9

## **Robotique de laboratoire : pourquoi faire ?**

### Trouver des molécules actives sur des **rÈcepteurs**

Dans l'organisme, des **molécules importantes**, telles que certaines hormones, exercent leur action sans pénétrer à l'intérieur de la cellule.

Elles se lient à des cibles particulières présentes à la surface des cellules : les **récepteurs**, à la façon d'une clé et d'une serrure.

La liaison d'une molécule (le **ligand**) à son **récepteur** déclenche une cascade de réactions à l'intérieur de la cellule : le **signal**.

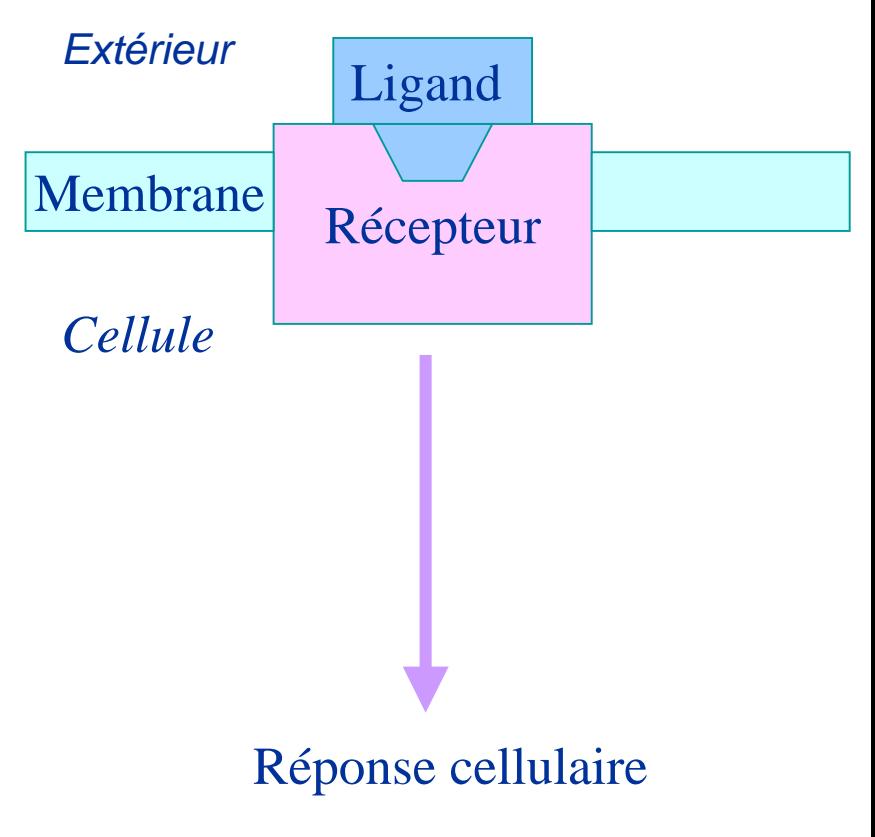

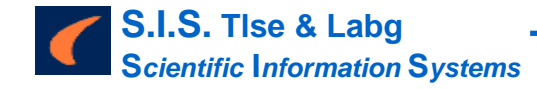

## Robotique de laboratoire : comment ?

### Fractionnement (purification assistée)

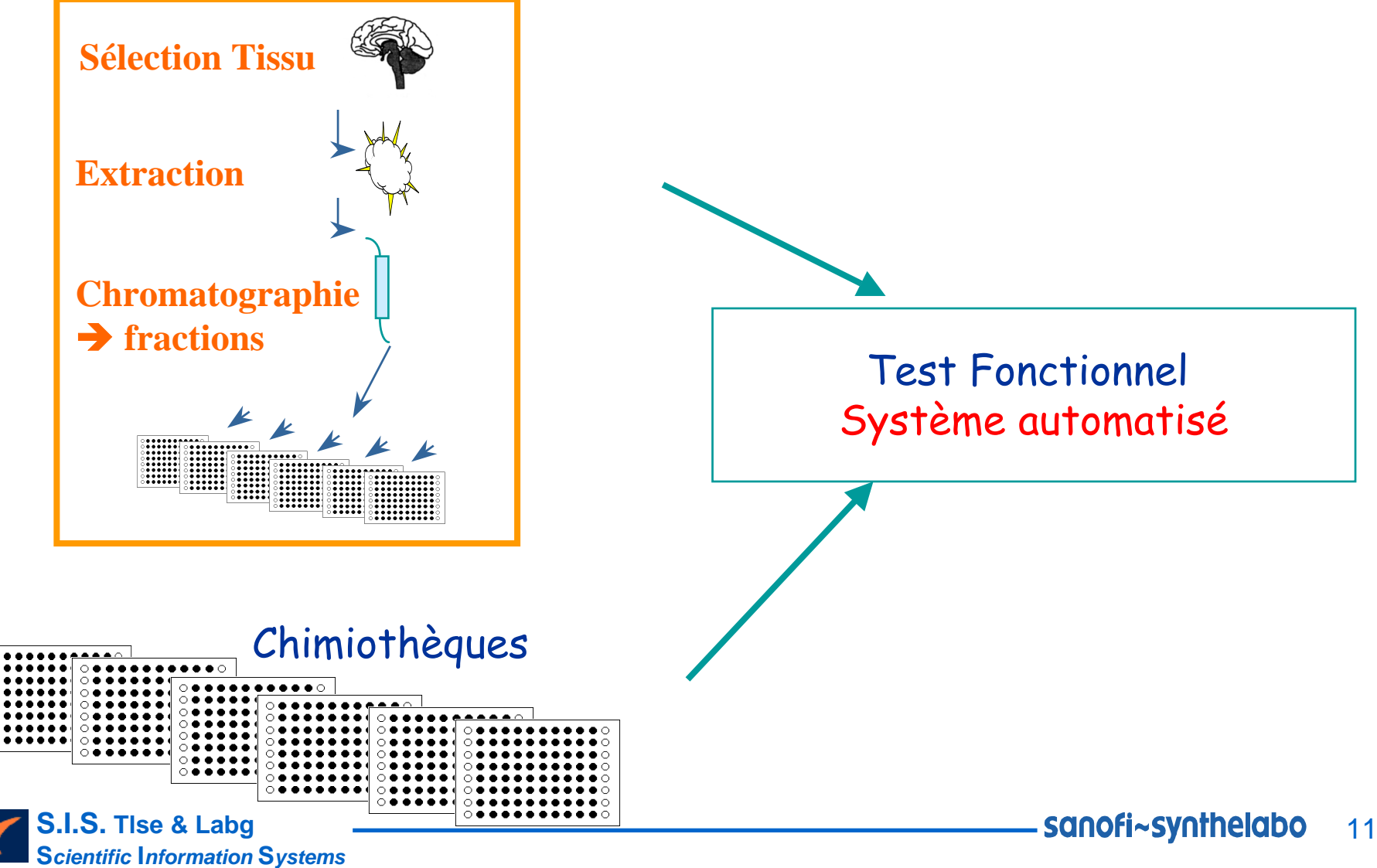

Les lucioles utilisent la bioluminescence grâce à une enzyme particulière: la luciférase

Le gène de la luciférase peut être inséré dans le code génétique d'une cellule animale

Ces cellules deviennent alors lumineuses

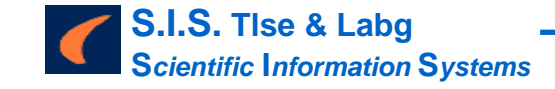

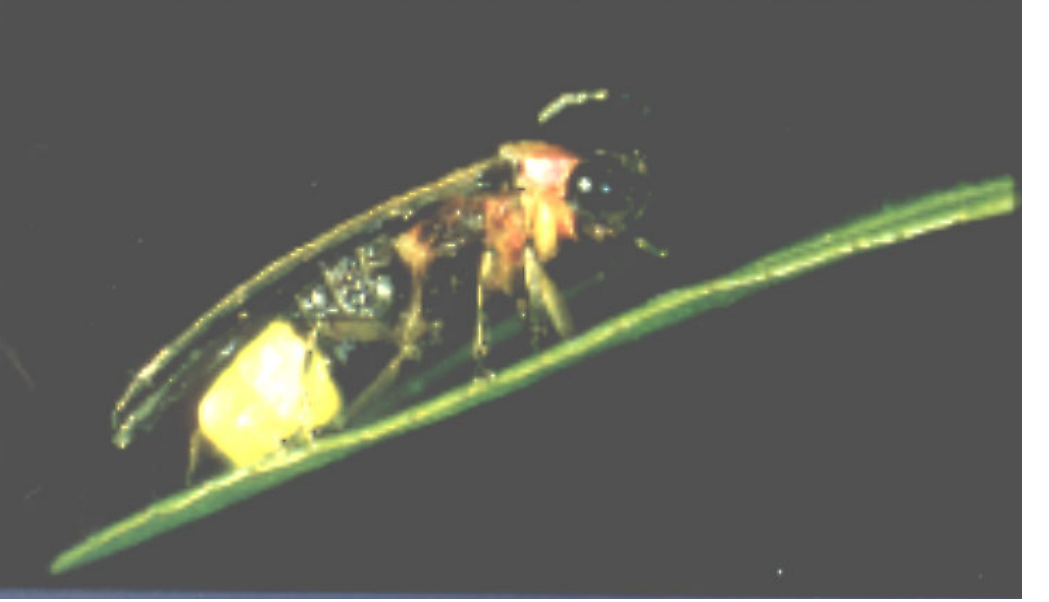

Le principe du test<br>fonctionnel

Obtenir une cellule capable d'émettre de la lumière lorsqu'on la met en présence d'un ligand.

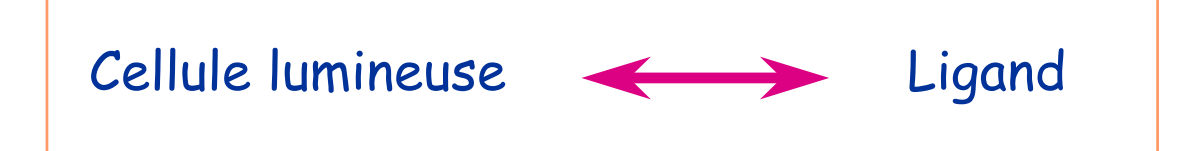

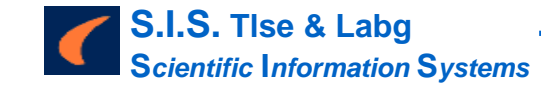

### Question : Les molécules sont-elles actives ?

### En pratique :

2 colonnes réservées aux témoins de l'expérience

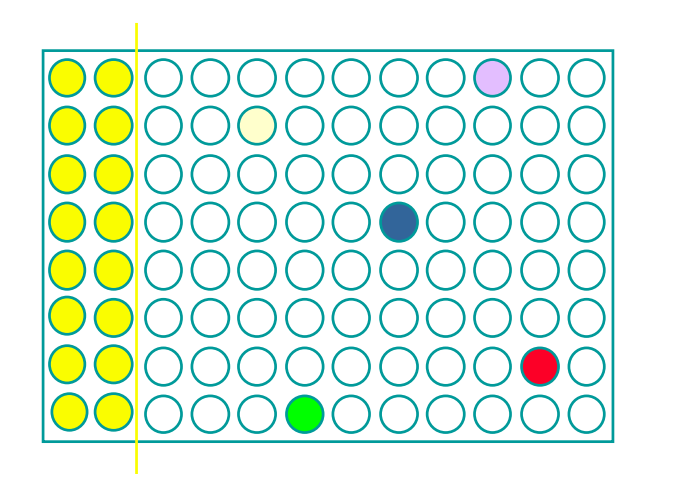

80 molécules à tester : 1 molécule différente par puits

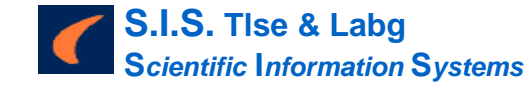

Questions :

 quelle concentration commence-t-on à détecter son activité? Quelle est la meilleure dose à employer?

**En pratique :** 

2 colonnes réservées aux témoins de l'expérience

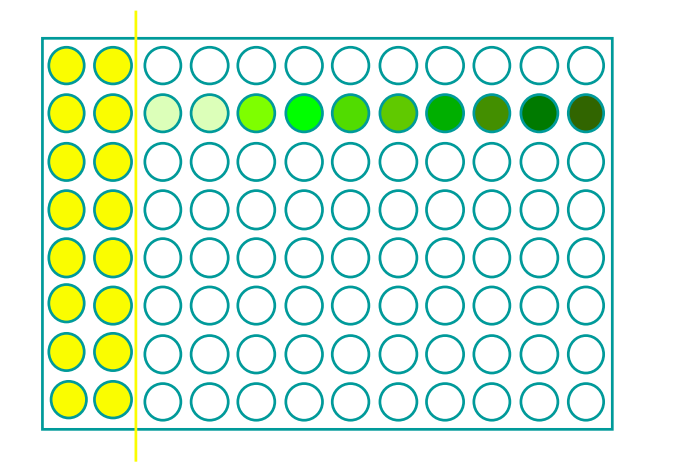

La même molécule dans plusieurs puits, à des concentrations croissantes

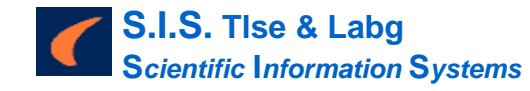

### Avec une caméra

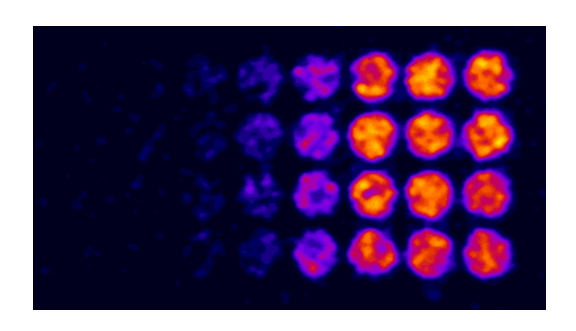

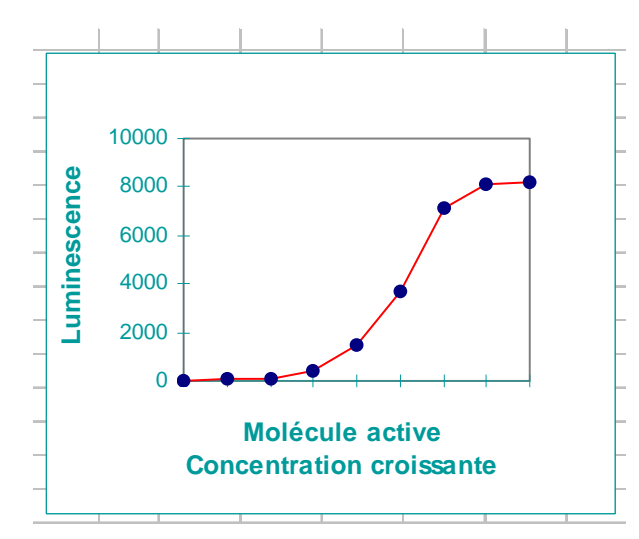

### Sur le système : lecteur de "microplaques" = luminomètre

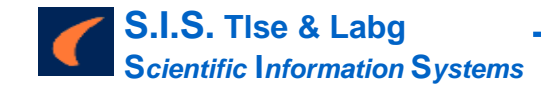

**Sanofi~Synthelabo** 16

## Robotique de laboratoire : les systèmes

職業 Technologie de pointe Intégration d'appareils complexes Systèmes souvent « uniques » Nombreux « drivers »

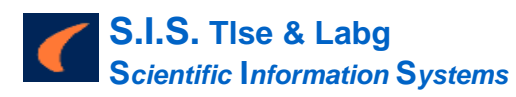

### Robotique de laboratoire : les problèmes

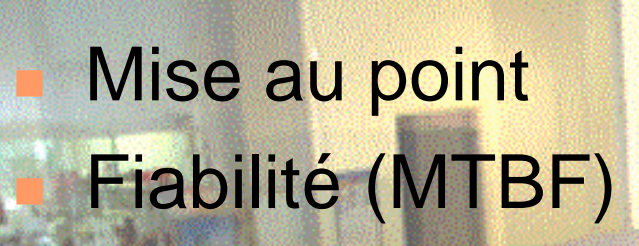

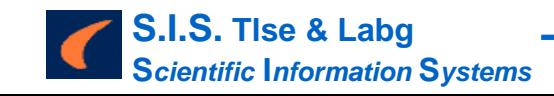

## **Mise au point schedules (ordonnancement)**

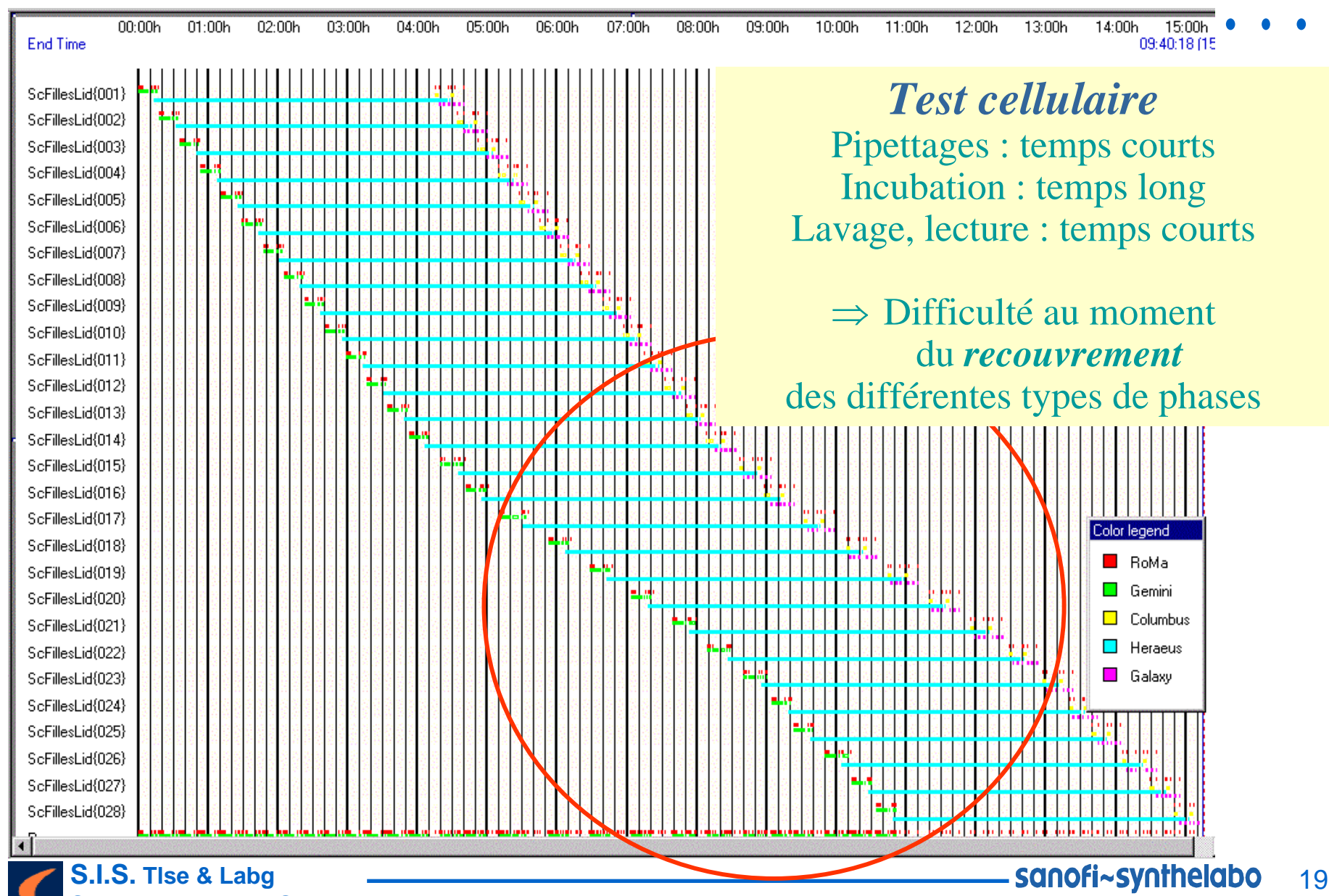

**S***cientific* **I***nformation* **S***ystems*

## Fichiers « log » à chaque « run »

**買 M250500 trié.012 - Bloc-notes Clafx** Fichier Edition Rechercher ? , Initializing Tool Carousel 19067=19:08:16->19:08:16: Initialization↓ Horodatage |>19068=19:08:16->19:08:16: Initialize >19069=19:08:16->19:08:16: Initialize ≺none> >19070=19:08:16->19:08:18: Initialize réel 519071=19:08:16->19:08:18: Columbus Init\  $\blacksquare$  40.  $\blacksquare$ 2.44->19:08:44: Initialization . Initialization of Tool Carousel finished successfully. **Barrows**  $\frac{1}{2}$ 19073=19;  $\frac{1}{2}$ 4->19:08:44: Initialization Initializing Tool DataLogicBCScanner , 19074=19:08:46->19:08:46: Initialization( Initialization of Tool DataLogicBCScanner finished successfully. >19075=19:08:46->19:08:46: Initialization Initializing Tool HeraeusCarousel Initialization of Tool HeraeusCarousel finished successfully. |>19076=19:08:57->19:08:57: Initialization **Actions** >19077=19:08:58->19:08:58: <Common> <Common> Subsystems initialized successfully! \10078=19:09:44->19:10:58: CarouselBC ReadAllBCInHotel, Carou ScFilles , Successfully read barcode(s).  $10.11:04->19:11:04: **Common**$ \*\*\*\*\* Execution terminated successfully! -- Time: 00:01:20 \*\*\*\*\* , <Common>  $\sum_{i=1}^{n}$ >19080=19:11. May12:27: RoMa MoveObject, ScFillesLid{001}, MOVE from Carou ScFilles to Screening1 uncover Plate . MOVE from Hera  $S_{C}$ 1 to Screening1  $\left| \right\rangle$ 19081=19:12:31->19:10 RoMa MoveObiect. ScPC1{001} uncover Plate >19082=19:13:31->19:14:3. RoMa MoveObject, ScPC1{002} , MOVE from Hera Sc1 to Screening1 uncover Plate |>19083=19:14:31->19:15:16: RoMa MoveObject, ScDiTi{001} MOVE from Carou ScDiTi to DiTiScreen1 **Mouvements** >19084=19:15:21->19:22:37: Gemini ScreenP2Lid, ScFillesLid{001}, Success |>19085=19:15:21->19:22:37: Gemini ScreenP2Lid, ScPC1{001} , Screening1/(1,0) PC1 <none> Suc exploitation \19086=19:15:21->19:22:37: Gemini ScreenP2Lid, ScPC1{002} , Screening1/(2,0) PC2 <none> Suc **WE-21->19:22:37: Gemini ScreenP2Lid, ScDiTi{001}** . Success  $\sum$ lynn RoMa MoveObject, ScDiTi{001} >19088=19:22:42=71. , MOVE from DiTiScreen1 to Carou ScD difficile !! **Realiect, ScPC1{001}** >19089=19:25:22->19:26:20: huma MOVE from Screening1 to Hera Sc1 >19090=19:26:22->19:26:54: RoMa MoveObject **WillosLid(001), MOVE from Screening1 to Waste** >19252=19:26:22->23:26:12: Heraeus Incubate, ScPC1<br /> **Nime : 14400** >19091=19:28:02->19:29:01: RoMa MoveObiect, ScPC1{002} nOVE from Screening1 to Hera Sc1 cover Plate >19092=19:29:02->19:30:02: RoMa MoveObject, ScFillesLid{002}, MOVE from Carou ScFilles to Screening1 uncover Plate >19269=19:29:02->23:38:52: Heraeus Incubate, ScPC1{002} . Time : 15000 >19093=19:30:12->19:31:11: RoMa MoveObject, ScPC1{003} . MOVE from Hera Sc1 to Screening1 uncover Plate |>19094=19:31:12->19:32:11: RoMa MoveObject, ScPC1{004} MOVE from Hera Sc1 to Screening1 uncover Plate |>19095=19:32:12->19:32:55: RoMa MoveObject, ScDiTi{002} MOVE from Carou ScDiTi to DiTiScreen1 >19096=19:33:02->19:40:17: Gemini ScreenP2Lid, ScFillesLid{002}, Success |>19097=19:33:02->19:40:17: Gemini ScreenP2Lid, ScPC1{003} , Screening1/(1,0) PC1 <none> Success **Objets** |>19098=19:33:02->19:40:17: Gemini ScreenP2Lid, ScPC1{004} , Screening1/(2,0) PC2 <none> Success 219099=19:33:02->19:40:17: Gemini ScreenP2Lid, ScDiTi{002}\_ . Success -00 \10-40:57: RoMa MoveObject, ScDiTi{002} , MOVE from DiTiScreen1 to Carou ScDiTi manipulés  $\left| \right\rangle$ 19101=19:43:02->19:45.22. المسمد  $S$ cPC1{003} MOVE from Screening1 to Hera Sc1 cover Plate >19102=19:44:02->19:44:35: RoMa MoveObi (ScFillesLid{002}, MOUE from Screening1 to Waste cover Plate |>19274=19:44:02->23:43:52: Heraeus Incubate, ScPC1{003} , Time : 14400 , MOVE from Screening1 to Hera Sc1 |>19103=19:45:42->19:46:41: RoMa MoveObject, ScPC1{004} cover Plate >19104=19:46:42->19:47:43: RoMa MoveObject. ScFillesLid{003}. MOVE from Carou ScFilles to Screening1 uncover Plate |>19284=19:46:42->23:56:32: Heraeus Incubate, ScPC1{004} . Time : 15000 >19105=19:47:52->19:48:52: RoMa MoveObject, ScPC1{005} , MOVE from Hera Sc1 to Screening1 uncover Plate >19106=19:48:52->19:49:53: RoMa MoveObject, ScPC1{006} , MOVE from Hera Sc1 to Screening1 uncover Plate |>19107=19:50:02->19:50:47: RoMa MoveObject, ScDiTi{003} MOVE from Carou ScDiTi to DiTiScreen1 |>19108=19:50:52->19:58:08: Gemini ScreenP2Lid. ScFillesLid{003}. Success >19109=19:50:52->19:58:08: Gemini ScreenP2Lid, ScPC1{005} , Screening1/(1,0) PC1 <none> Success sanofi~svnthelabo

20

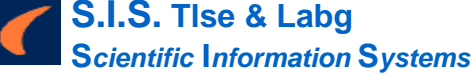

### Le domaine du « vite fait bien fait » !!

Sélection d'objets, d'actions ou de mouvements Calcul de durées, de délais, cumuls, comparaisons,...

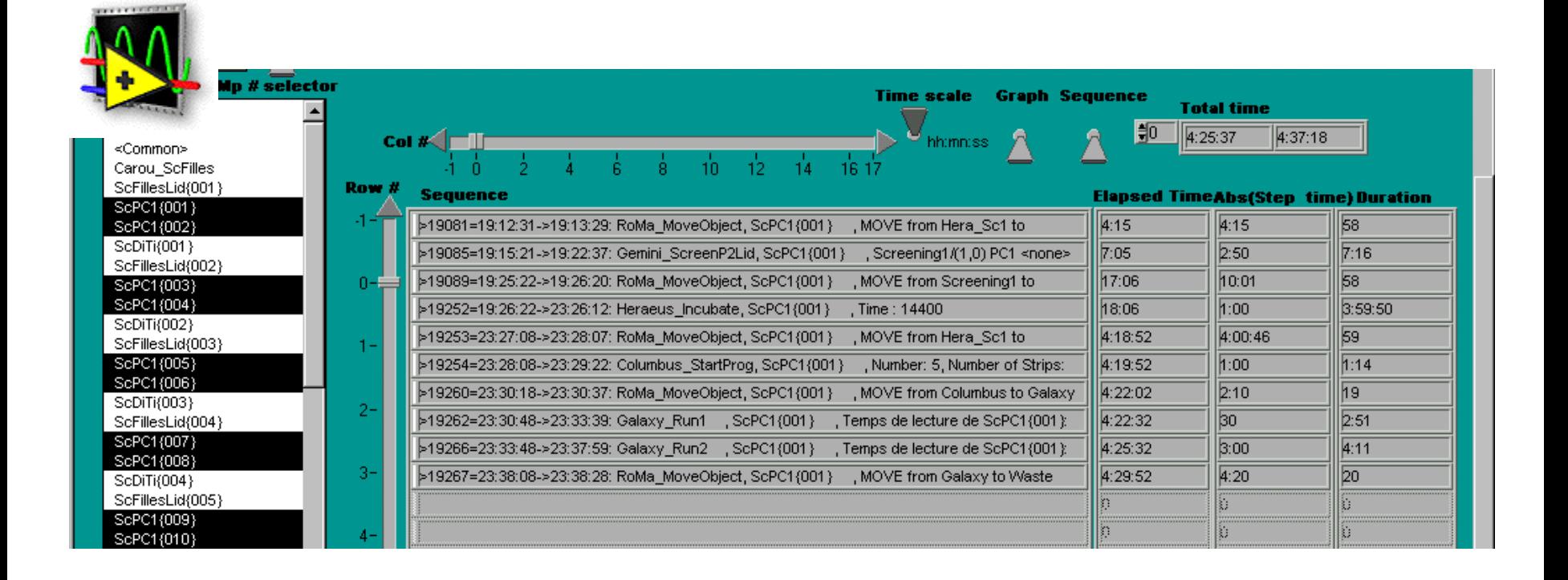

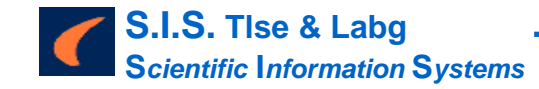

## Exploitation systématique des logs

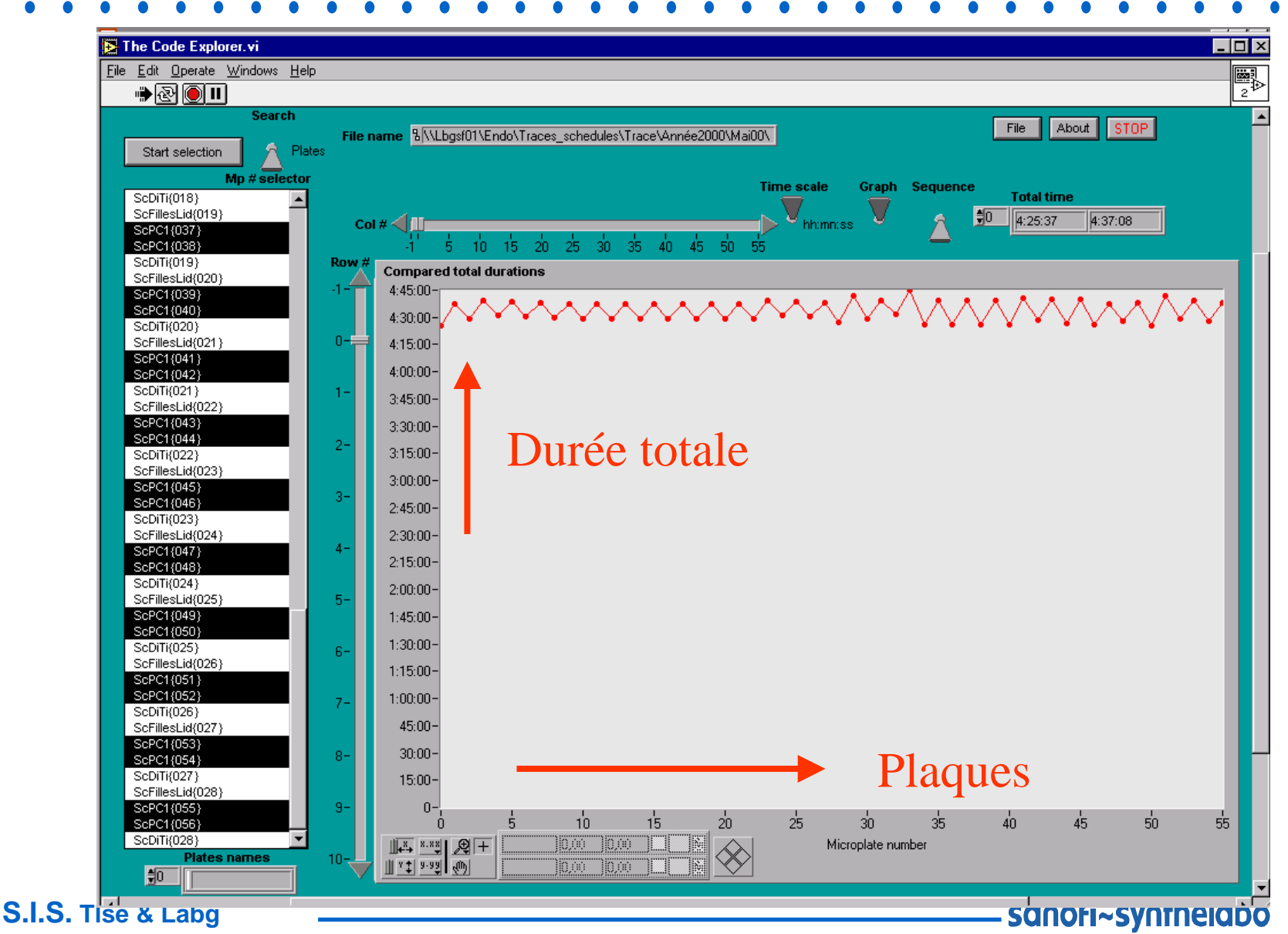

**Scientific Information Systems** 

### Les problèmes : « les trains qui partent à l'heure ... »

Hétérogénéité de traitement des plaques

Courbes non superposées : non respect des durées par étape

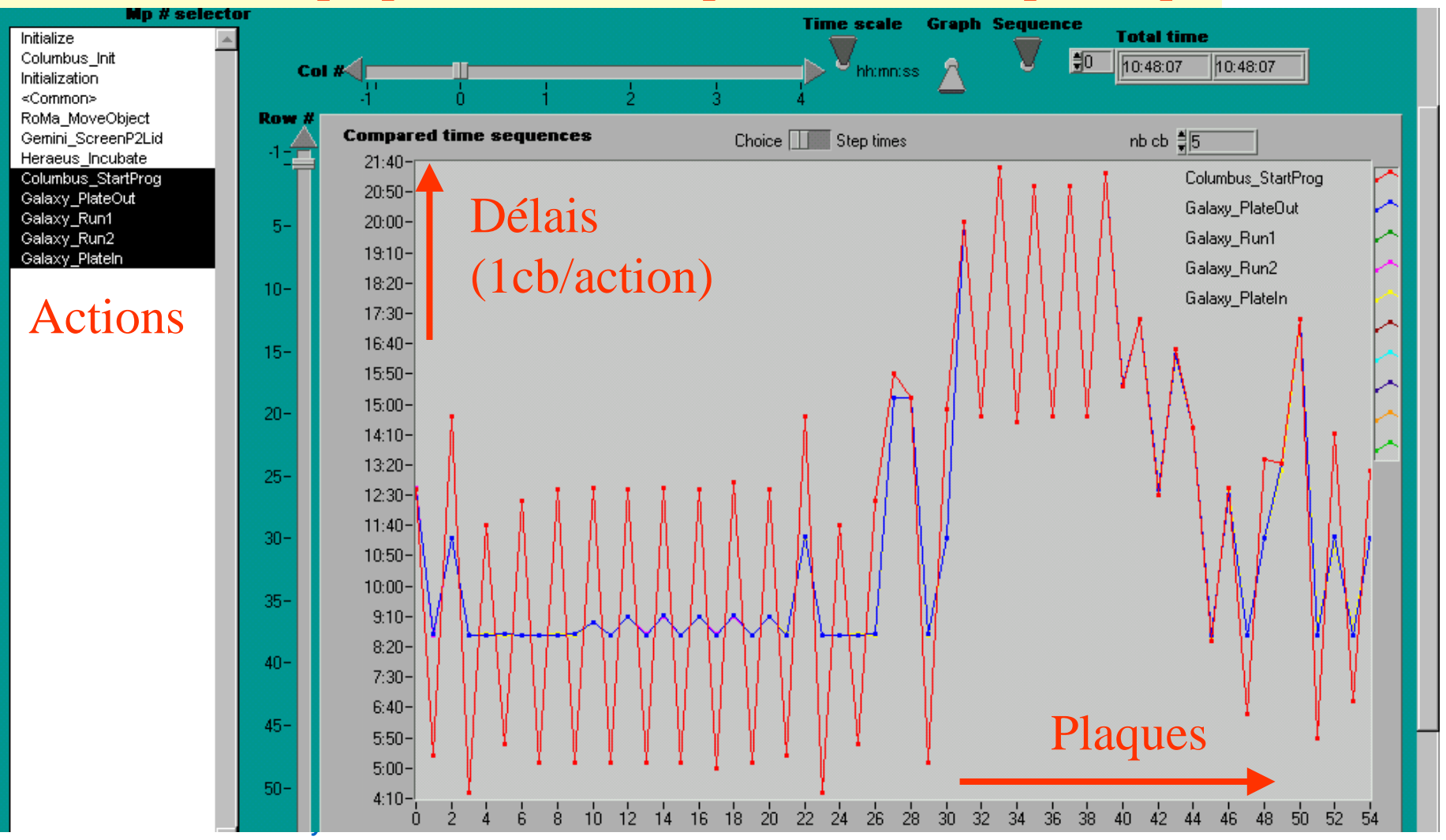

### Les étapes ont des durées très différentes

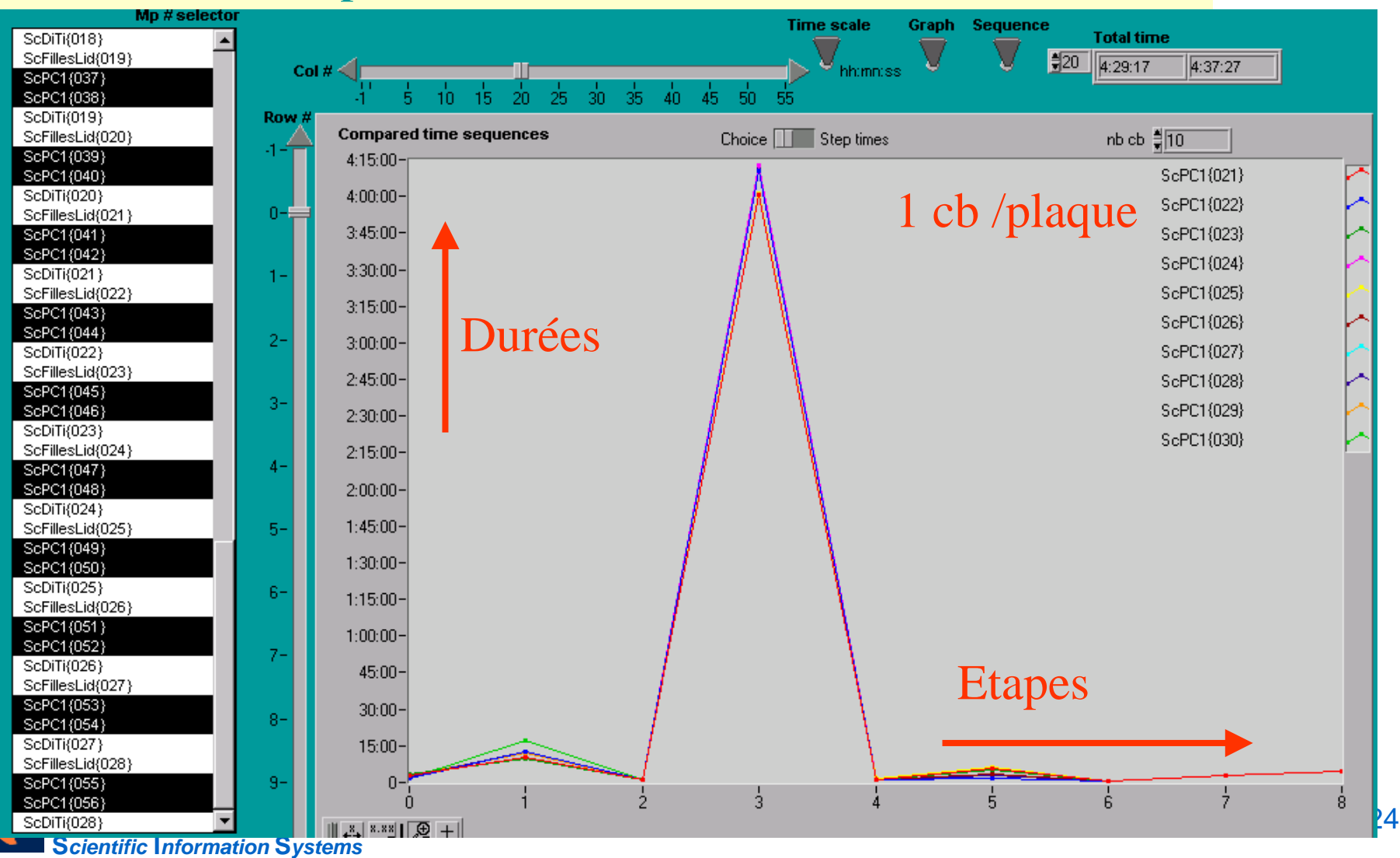

. . .

### Certaines plaques sont traitées de façon hétérogène !

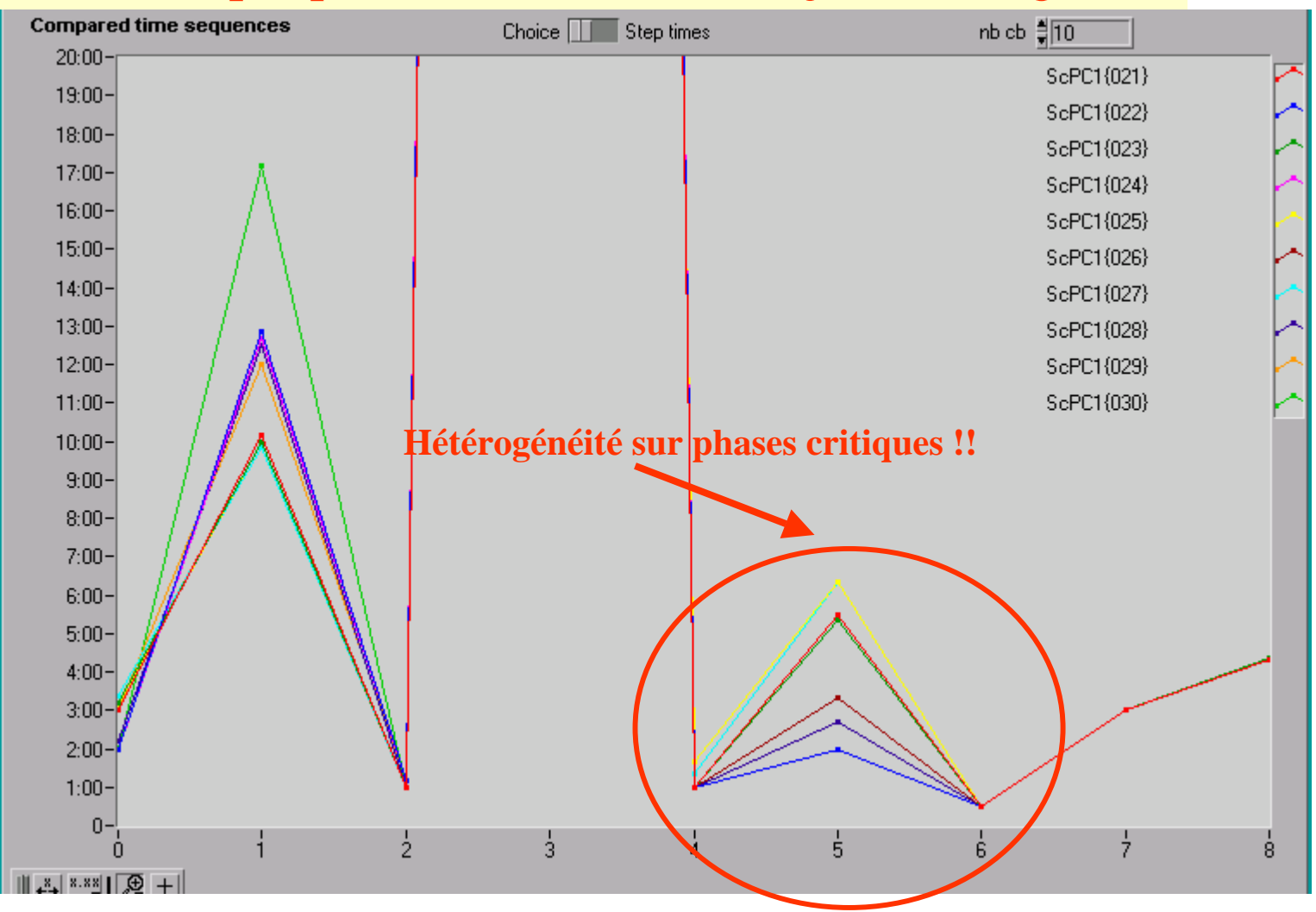

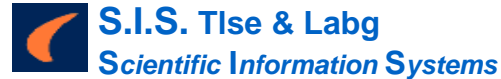

sanofi~synthelabo 25

 $\bullet\bullet\bullet$ 

### Les conséquences

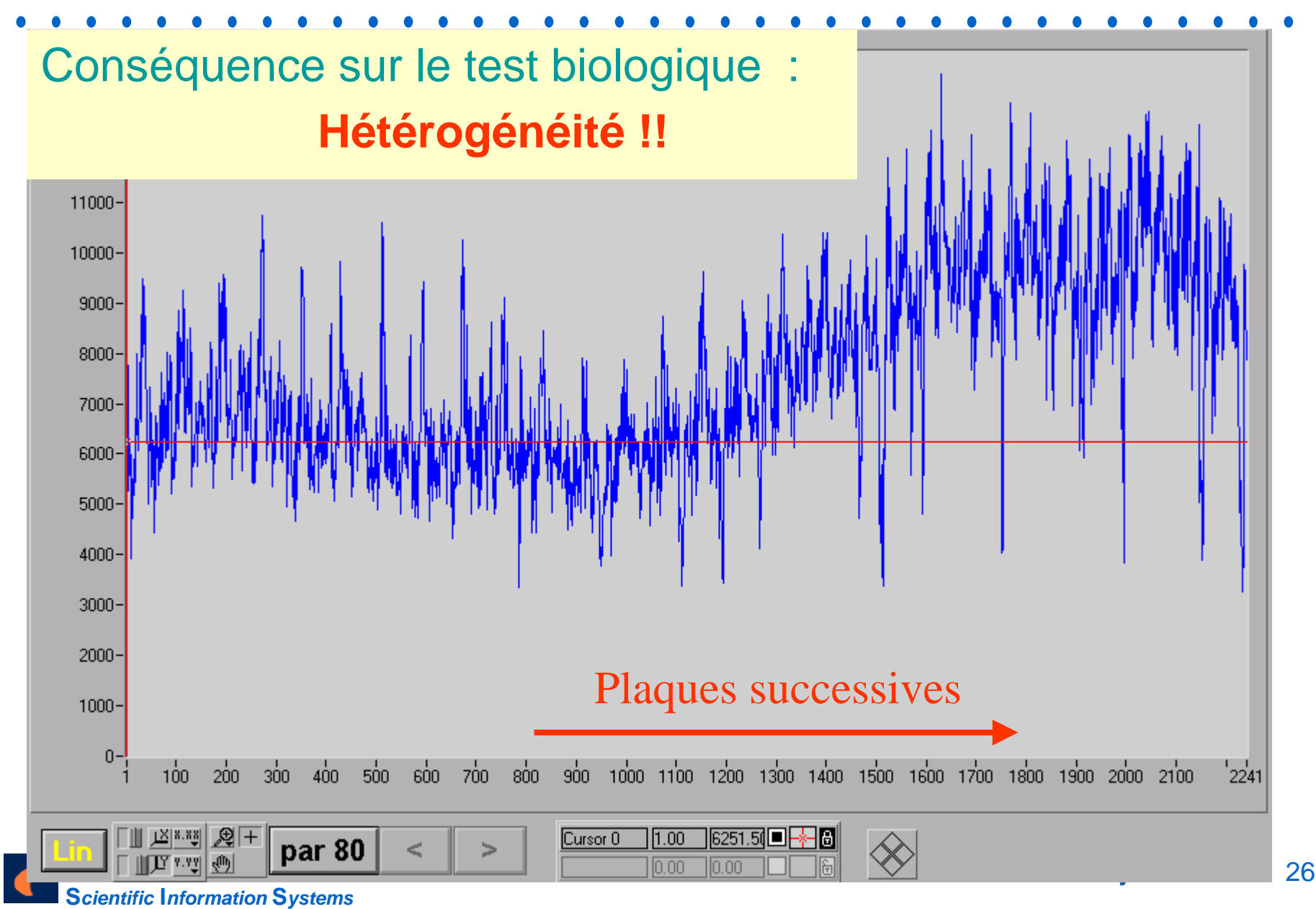

### **Des solutions ...**

![](_page_26_Figure_1.jpeg)

### Des résultats ... « ... les trains arrivent à l'heure»

![](_page_27_Figure_1.jpeg)

![](_page_27_Picture_2.jpeg)

 $\bullet\hspace{0.4mm} \bullet\hspace{0.4mm} \bullet\hspace{0.4mm} \bullet$ 

## Homogénéité des temps critiques

![](_page_28_Figure_2.jpeg)

9

**Scientific Information Systems** 

![](_page_29_Figure_0.jpeg)

![](_page_29_Picture_1.jpeg)

 $\bullet$   $\bullet$   $\bullet$ 

 $\bullet$   $\bullet$   $\bullet$ 

![](_page_30_Figure_1.jpeg)

![](_page_30_Picture_2.jpeg)

## **Analyse de pannes**

**Analyse de fichiers « log »** 

exemple : « time out » et perte de synchronisation entre appareils

 $\rightarrow$  calculs de durées

![](_page_31_Picture_4.jpeg)

### Analyse de pannes : surveillance ...

![](_page_32_Figure_1.jpeg)

![](_page_32_Picture_2.jpeg)

## Robotique de laboratoire : Les données générées

### $| \Box | \times |$ Tissu22 Purif4 C.val - Bloc-notes Fichier Edition Format ? Tissu22\_Purif4\_CO1G,LUMIstar,SCREEN\_P2,Cell{001},28/09/01,20:05:49,96 ,0000141,0001643,0001527,0001748,0001599,0001317,0001272.0001463.0001 |311,0001376,0001259,0000086,0000116,0001155,0000953,0001468,0001031,0 |001291.0001122.0000968.0001118.0001299.0001007.0000056.0000109.000140 |5,0001357,0001329,0001344,0001294,0001093,0001395,0001233,0001482,000 l0825,0000053,0000135,0001380,0001053,0001166,0001056,0001537,0001416, l0001555.0001518.0001202.0001270.0000098.0000809.0001075.0001513.00014 174.0001203.0001210.0001250.0001215.0001197.0001369.0001120.0000689.00 |00763,0000988,0001109,0001121,0001179,0001085,0000941,0000848,0001241 ,0001057,0000797,0000579,0000766,0000950,0000964,0001151,0001152,0001 |185,0001069,0001240,0000860,0000762,0000798,0000514,0000846,0001020,0 |000948,0001114,0000886,0001050,0001052,0000965,0001002,0000852,000094 ,0,0,0,0,0,0,0,0,0,0,0,0,0,0,0,0,0,0,0,1,0,0,0,0,0,0,0,0,0,0,0,1,0,0, 10,96;120.135:40,96;1287(1003);28/09/01,20:35:40,96.html ,0000176,0001318,0001886,0001434,0001672,0001450,0001442,0001552,0001 718,0001340,0001284,0000095,0000102,0001155 7 Tissu22 Purif4 C.prd - Bloc-notes 001322,0001111,0001137,0001169,0001302,0000 8,0001246,0001021,0001445,0001316,0001081.0 Fichier Edition Format ? |0870,0000074,0000148,0001219,0001311,000104 ltissu22\_Purif4\_C02G:003:03:A:82:::DMS0:1.00E-03:300:25-JUL-2001::: |0001834,0001294,0001428,0001438,0000090,000|  $\sqrt{11}$ ssu22\_Purif4\_C02G; 004; 04; A; 83; ; ; DMSO; 1. 00E-03; 300; 25-JUL-2001; ; ; |80,0001238,0001115,0001225,0001094,0001184, |Tissu22\_Purif4\_C02G;005;05;A;84;;;DMSO;1.00E–03;300;25–JUL–2001;; |00948,0001311,0001251,0001318,0001073,00012 |Tissu22\_Purif4\_C02G;006;06;A;85;;;DMSo;1.00E–03;300;25–JUL–2001; ,0000973,0000961,0000740,0000643,0001035,00 |Tissu22\_Purif4\_c02G;007;07;A;86;;;DMSO;1.00E–03;300;25–JUL–2001;; |186,0001108,0001264,0001121,0000869,0000955 |Tissu22\_Purif4\_CO2G;008;08;A;87;;;DMSO;1.00E-03;300;25-JUL-2001 |000998,0001081,0001265,0001054,0001136,0001 |Tissu22\_Purif4\_C02G;009;09;A;88;;;DMSo;1.00E–03;300;25–JUL–2001; 0,0000752,END,1,0,0,0,0,0,0,0,0,0,0,0,0,0,0,0 |Tissu22\_Purif4\_C02G;010;10;A;89;;;DMSO;1.00E–03;300;25–JUL–2001; |Tissu22\_Purif4\_C02G;011;11;A;90;;;DMS0;1.00E-03;300;25-JUL-2001 |Tissu22\_Purif4\_C02G;014;02;B;100;;;DMSO;1.00E-03;300;25-JUL-2001; |Tissu22\_Purif4\_CO3G,LUMIstar,SCREEN\_P2,Cell |Tissu22\_Purif4\_C02G;015;03;B;99;;;DMSo;1.00E–03;300;25–JUL–2001; ,0000161,0001531,0001169,0001528,0001513,00 |Tissu22\_Purif4\_C02G;016;04;B;98;;;DMSO;1.00E-03;300;25-JUL-2001; |616,0001477,0001429,0000119,0000099,0001126 |Tissu22\_Purif4\_C02G;017;05;B;97;;;DMSO;1.00E–03;300;25–JUL–2001;;; |001168,0000993,0001083,0001212,0001248,0001 |Tissu22\_Purif4\_C02G;018;06;B;96;;;DMSO;1.00E–03;300;25–JUL–2001;;; |8,0001373,0001419,0001295,0001310,0001272,0 |Tissu22\_Purif4\_C02G;019;07;B;95;;;DMSO;1.00E–03;300;25–JUL–2001;; |1079,0000078,0000152,0001190,0001204,000115 |Tissu22\_Purif4\_CO2G;O2O;O8;B;94;;;DMSO;1.OOE–O3;3OO;25–JUL–2OO1;;; |Tissu22\_Purif4\_C02G;021;09;B;93;;;DMSO;1.00E–03;300;25–JUL–2001;;;

![](_page_33_Picture_3.jpeg)

## Robotique de laboratoire : l'analyse

### Chimiothèques

![](_page_34_Figure_2.jpeg)

![](_page_34_Picture_3.jpeg)

### Screening produits chimiques

![](_page_34_Picture_5.jpeg)

![](_page_35_Figure_0.jpeg)

**Scientific Information Systems** 

<sup>36</sup> 

## Robotique de laboratoire : l'analyse

![](_page_36_Picture_1.jpeg)

### **Purification assistée**

![](_page_36_Picture_3.jpeg)

![](_page_37_Figure_0.jpeg)

**Scientific Information Systems** 

## Le chercheur reste « maître à bord »

![](_page_38_Figure_1.jpeg)

![](_page_38_Picture_2.jpeg)

## Il reste « responsable »

- Lui permettre de jouer avec ses données
- Lui indiquer la faiblesse éventuelle de son set de données
- Le mettre en garde sur les outils, les modèles
- Lui permettre de réfléchir en « biologiste »

![](_page_39_Picture_5.jpeg)

# **Conception ...**

Un petit bout de code ...

![](_page_40_Figure_2.jpeg)

![](_page_40_Picture_3.jpeg)

### La spécification a évolué : nouvelle version plus complexe (en plus de la première version)

![](_page_41_Figure_1.jpeg)

**Scientific Information Systems** 

42

### Si j'osais ?

![](_page_42_Figure_1.jpeg)

### C'est mieux !

![](_page_43_Figure_1.jpeg)

![](_page_43_Picture_2.jpeg)

C'est réutilisable !

![](_page_44_Figure_1.jpeg)

![](_page_44_Picture_2.jpeg)

### On y prend goût !

![](_page_45_Figure_1.jpeg)

### Et hop !

![](_page_46_Figure_1.jpeg)

### Encore !

![](_page_47_Picture_50.jpeg)

![](_page_47_Figure_2.jpeg)

![](_page_47_Picture_3.jpeg)

### Même dans le calcul initial !

![](_page_48_Figure_2.jpeg)

![](_page_48_Picture_3.jpeg)

# Finalement ...

Au niveau conception : on a peaufiné la spécification en ayant :

- Une première version opérationnelle et donc un retour utilisateur
- Une version complétée opérationnelle  $\mathcal{L}_{\mathcal{A}}$
- Une simplification et une modularisation du code
- Une réutilisabilité augmentée

Et des utilisateurs satisfaits !!

![](_page_49_Picture_7.jpeg)

## **Two of Murphy's laws**

- **Each computer code has five bugs,** and this number does not depend on how many bugs have been already found (it is conservative). »
- ! « Debugging is at least twice as hard as writing the program in the first place. So if your code is as clever as you can possibly make it, then by definition you're not smart enough to debug it. »

![](_page_50_Picture_3.jpeg)

**Sanofi~Synthelabo** 51

## Complexité et « déverminage »

- **Hiérarchie**
- **Debugger**
- Sondes (probes)
- Face avant sur modules cachés
- Gestion des variables globales
- **Profiler**

 $\sim$  10  $\sim$ 

![](_page_51_Picture_7.jpeg)

![](_page_52_Figure_0.jpeg)

 $\vert \cdot \vert$ 

## **Test unitaire / Test d'intégration ?**

!Les raffinements qui font la différence …

grâce à la gestion hiérarchique :

→ « test unitaire intégré »

Données réelles ou réalistes (formats, volumétrie) :

- $\mathcal{L}_{\mathcal{A}}$ récupérer des données sur un fil,
- créer une constante
- écrire le code d'un nouveau module

 $\rightarrow$  intégration plus sûre

![](_page_53_Picture_9.jpeg)

### **Boîte noire ?**

### !Nombreux modules écrits en LabVIEW

(avec leurs sous-vi) et la documentation utilisateur

![](_page_54_Picture_3.jpeg)

### Doc. utilisateur = Doc. informatique ?!

![](_page_54_Picture_5.jpeg)

**Sanofi~Synthelabo** 55

## Regrets ...

- - Code fermé ? Ex : VIs du « DSC » avec password...
	- Pire: Active X, CINs, DLL (ex: 3D graph, Report, ...)  $\blacksquare$
	- L'indépendance entre plate-forme n'est-elle pas le meilleur gage  $\overline{\mathbb{R}^2}$ de la compatibilité ascendante ?

![](_page_55_Picture_5.jpeg)

![](_page_55_Picture_6.jpeg)

Pas d'installation !!

Copier / coller sous Windows 2000 !!

![](_page_55_Picture_9.jpeg)

### Les maladies ...

![](_page_56_Picture_1.jpeg)

![](_page_56_Picture_2.jpeg)

# Et les applications complexes ?

Sont-elles mieux définissables à priori? m.

- Maquettes / prototypes : quand ils sont  $\mathcal{O}^{\mathcal{A}}$ fonctionnels, faut-il tout refaire? Avec un autre langage?
- Conception / simulation / modélisation ? Т,

![](_page_57_Picture_4.jpeg)

![](_page_58_Picture_0.jpeg)

Implémenter un régulateur de pO2

- utilisateur : améliorer la régulation
- automaticien : tolérance, variabilité, précision, robustesse ???
- informaticien : interfaces, formats, visualisations ???
- biologiste : ???... pas à priori de réponse chiffrée objective mais voudrait bien voir avant de répondre !!!

![](_page_58_Figure_6.jpeg)

![](_page_58_Picture_7.jpeg)

## **Démarche**

### Utiliser un espace de travail commun où

• les programmeurs peuvent implémenter et tester les fonctions informatiques la communication « hardware » et les interfaces du système

- les automaticiens peuvent simuler et mettre au point les algorithmes d'identification et de contrôle
- les biologistes peuvent affiner leurs besoins et spécifications d'interface de contrôle / commande, de visualisation de données temps réel et historiques, et de paramétrage des automatismes

![](_page_59_Picture_5.jpeg)

![](_page_60_Picture_0.jpeg)

- Prototypage opérationnel :
- Chaque itération aboutit à un prototype opérationnel :
- génération d'informations utilisables : données expérimentales réelles évaluation des fonctions (acquisitions, régulateur, …) évaluation des interfaces homme-machine
- ce qui permet de compléter et de mieux préciser les besoins pour l'itération suivante

![](_page_60_Picture_5.jpeg)

![](_page_61_Picture_0.jpeg)

Du virtuel au réel et inversement en un seul BIT :

- un seul environnement développement test
	- utilisation
- mode simulé co-existe dans le code  $\bullet$  mode réel /  $E/S$  /  $\alpha$  boite à boutons  $\alpha$  et simulateurs **BDTR** (espaces de données) distinctes

sanofi~synthelabo

62

• choix contrôlé au démarrage

![](_page_61_Picture_6.jpeg)

### Contrôle / commande d'un bioréacteur

![](_page_62_Picture_1.jpeg)

![](_page_62_Picture_2.jpeg)

## La clé

![](_page_63_Figure_1.jpeg)

![](_page_63_Picture_2.jpeg)

![](_page_64_Picture_0.jpeg)

### Stérilisons un bioréacteur !!

![](_page_64_Picture_2.jpeg)

**? ?**

Quand les spécifications deviennent une conséquence de la programmation ...

![](_page_65_Figure_3.jpeg)

![](_page_65_Picture_4.jpeg)

![](_page_65_Picture_5.jpeg)

**Sanofi~Synthelabo** 66

![](_page_66_Picture_0.jpeg)

![](_page_66_Picture_11.jpeg)

![](_page_66_Picture_2.jpeg)